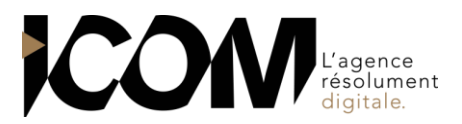

# **EXCEL – PERFECTIONNER SON UTILISATION ET SES ANALYSES**

## **OBJECTIFS PEDAGOGIQUES**

A l'issue de cette formation, l'apprenant sera capable de :

- Travailler correctement dans des fichiers avec des liens
- Développer ses formules en utilisant des fonctions plus complexes
- Gérer les tableaux de type « base de données »
- Appréhender l'analyse de données à partir des tableaux croisés dynamiques

# **OBJECTIFS OPERATIONNELS ET CONTENU DE LA FORMATION**

#### **1. Réviser le prérequis**

- Règles de saisie
- Organisation sur la feuille
- Principe de base des formules
- **2. Gérer des tableaux multiples de manière plus efficace**
- Travail en simultané sur plusieurs feuilles : les règles à respecter
- Saisie rapide de données : notion de « masque de saisie »
- Formules sur plusieurs cellules sans recopie : validation sur plusieurs cellules
- Les liaisons dans Excel : pratiques et pièges à éviter
- Utilisation de la référence 3D dans les formules

#### **3. Découvrir des fonctions avancées**

- Révision sur les références dans Excel : mode relatif, absolu et mixte
- Formule de RANG
- Fonction conditionnelle SI : logique d'utilisation en forme simple, imbriquée et intégration des fonctions complémentaires ET, OU et OUX
- Fonction de recherche et de rapprochement RECHERCHEV : utilisation et pièges à éviter
- Fonctions de synthèse conditionnelle .SI (NB.SI, SOMME.SI, MOYENNE.SI) : simple critère et critères multiples

#### **4. Découvrir et approfondir la mise en forme conditionnelle**

- Règles prédéfinies sur des nombres ou du texte
- Règles sur caractéristiques statistiques
- Règles « automatiques »

#### **5. Utiliser des bases de données**

- Règles d'usage pour la création, l'ajout de données dans une base existante
- Les astuces de sélection, de déplacement et d'affichage
- Les outils rapides pour exploiter une base de données : tri, filtre et « sous total »
- **6. Utiliser la « mise sous forme de tableau » dans le cadre d'une base de données**
- Mode d'emploi et avantages
- Apport au niveau des formules : recopie,
- références, report
- Ligne de total -
- **7. Construire et gérer ses analyses par des Tableaux Croisés Dynamiques (TCD)**
- Règles d'usage : liens entre TCD et données, actualisation…
- Alimentation du TCD : synthèse, ventilation et filtrage
- Notion de segment : utilisation et avantages par rapport au filtrage classique
- Mise en forme et modification de la structure du TCD
- Graphique croisé dynamique

# **PRÉ-REQUIS**

Aucun

# **DURÉE**

2 jours soit 14 heures de formation

### **TARIF**

650 € HT / jour soit 1300€ HT pour 2 jours Pour un groupe de 1 à 4 personnes

### **DATES**

Formation organisée à la demande

**DÉLAI** 15 jours